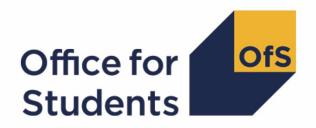

# 2019-20 Transparency attainment data summary:

HESA Student, HESA Student Alternative and ILR data checking tool technical document and rebuild instructions

# **Contents**

| Summary                                                      | 3  |
|--------------------------------------------------------------|----|
| Note on terminology                                          | 3  |
| Fields used in the Transparency attainment algorithms        | 4  |
| Description of derived fields                                | 7  |
| Derived fields for recreating Transparency attainment tables | 7  |
| Rebuild instructions                                         | 15 |

# **Summary**

- 1. This document details the algorithms applied to Higher Education Statistics Agency (HESA) student record, HESA student alternative record (SAR) and Individualised Learner Record (ILR) data to determine the number (headcount) of UK-domiciled undergraduate qualifiers in 2019-20 at a provider by qualification classification achieved, mode of study, ethnicity, gender and English Index of Multiple Deprivation (EIMD) 2019. This data (the Transparency attainment data summary) forms part of a provider's transparency information.<sup>1</sup>
- 2. This document is aimed at readers with in-depth knowledge of the data. Readers are advised to have a copy of the HESA student record coding manual, HESA student alternative record coding manual and ILR specification for the relevant year as well as the Office for Students' 'Technical algorithms for institutional performance measures: 2020 core algorithms' to hand when using this document.
- 3. The Transparency attainment data summary is formed of two files. These are:
  - a. Transparency attainment data summary workbook 'TR19\_Attainment\_DCT\_XXXXXXXX.xlsx'
  - b. Transparency attainment data summary individualised file 'TR19\_Attainment\_DCT\_XXXXXXXX\_IND.csv'

where XXXXXXXX is your provider's eight digit UK Provider Reference Number (UKPRN).

4. The data in the Transparency attainment data summary data checking tool outputs are provided as a data quality tool, to aid providers in getting their data correct and must not be used for any other purpose. The final HESA student, HESA student alternative and ILR R14 data will be used to generate a provider's final Transparency attainment data summary which forms part of a provider's transparency information.

# Note on terminology

- 5. The algorithms below apply to three different data collections, each of which has a different structure. In the HESA student and HESA student alternative return, the fields that we use are mainly associated with a student instance. In the ILR return, the fields that we use are associated with a learner on a course; a learner may study multiple courses.
- 6. Below, we use the generic term 'record' to refer to either an instance, or a learner-course combination, depending on the data source.

<sup>&</sup>lt;sup>1</sup> For details of the transparency information, see <u>www.officeforstudents.org.uk/publications/regulatory-advice-8-guidance-for-providers-about-condition-of-registration-f1-transparency-information/</u>

<sup>&</sup>lt;sup>2</sup> Available at <u>www.officeforstudents.org.uk/data-and-analysis/institutional-performance-measures/technical-documentation/</u>

- 7. Fields referenced in this document prefixed with 'TR', 'OFS' or 'IP' are derived by the OfS, all others are taken directly from the respective student data collection.<sup>3</sup>
- 8. Where derived fields prefixed with 'IP' are referenced in this document, readers should consult the Office for Students' 'Technical algorithms for institutional performance measures: 2020 core algorithms' for their definitions. Details are given where the definitions of these fields differ from the published algorithms.

# Fields used in the Transparency attainment algorithms

Table 2: HESA student fields used in the Transparency attainment calculations

| Entity             | Field             | Description                                                                           |
|--------------------|-------------------|---------------------------------------------------------------------------------------|
| Institution        | UKPRN*            | UK Provider Reference Number                                                          |
| Student            | HUSID*            | HESA unique student identifier                                                        |
| Instance           | NUMHUS*           | Student instance identifier                                                           |
| Student            | SEXID             | Sex of student                                                                        |
| Student            | ETHNIC            | Ethnicity of student                                                                  |
| Entry profile      | POSTCODE          | Postcode of student's permanent address prior to entry                                |
| Course subject(s)  | SBJCA (1-5)       | Subject(s) appropriate to course                                                      |
| Instance           | INITIATIVES (1-3) | Specific scheme identifier                                                            |
| Instance           | PROGTYPE          | Type of program student is undertaking                                                |
| Course             | REGBODY (1-2)     | Regulatory body for medical, dental, health and social care, and veterinary students. |
| HESA derived field | XQMODE01          | Qualification obtained mode of study                                                  |
| HESA derived field | XDOMHM01          | Domicile of student                                                                   |
| HESA derived field | XPQUAL01          | Qualifications obtained population identifier                                         |
| HESA derived field | XQOBTN01          | Highest qualification obtained                                                        |
| HESA derived field | XCLASSF01         | Classification of qualification                                                       |

<sup>\*</sup>These fields are not used directly in the algorithms but are included in the individualised file to allow easy identification of students

<sup>&</sup>lt;sup>3</sup> For definitions of HESA fields labelled with 'HESA derived field' in table 2 and table 3, users should consult the 'HESA derived fields specification' available on the HESA website. For the HESA student record see <a href="https://www.hesa.ac.uk/collection/c19051/derived/contents">www.hesa.ac.uk/collection/c19051/derived/contents</a>. For the HESA student alternative record see <a href="https://www.hesa.ac.uk/collection/c19054/derived/contents">www.hesa.ac.uk/collection/c19054/derived/contents</a>.

<sup>&</sup>lt;sup>4</sup> Available at <u>www.officeforstudents.org.uk/data-and-analysis/institutional-performance-measures/technical-documentation/</u>

Table 3: HESA student alternative fields used in the Transparency attainment calculations

| Entity             | Field             | Description                                                                           |
|--------------------|-------------------|---------------------------------------------------------------------------------------|
| Institution        | UKPRN*            | UK Provider Reference Number                                                          |
| Student            | HUSID*            | HESA unique student identifier                                                        |
| Instance           | NUMHUS*           | Student instance identifier                                                           |
| Student            | SEXID             | Sex of student                                                                        |
| Student            | ETHNIC            | Ethnicity of student                                                                  |
| Entry profile      | POSTCODE          | Postcode of student's permanent address prior to entry                                |
| Course subject(s)  | SBJCA (1-5)       | Subject(s) appropriate to course                                                      |
| Instance period    | INITIATIVES (1-3) | Specific scheme identifier                                                            |
| Course             | REGBODY (1-2)     | Regulatory body for medical, dental, health and social care, and veterinary students. |
| HESA derived field | XQMODE01          | Qualification obtained mode of study                                                  |
| HESA derived field | XDOMHM01          | Domicile of student                                                                   |
| HESA derived field | XPQUAL01          | Qualifications obtained population identifier                                         |
| HESA derived field | XQOBTN01          | Highest qualification obtained                                                        |
| HESA derived field | XCLASSF01         | Classification of qualification                                                       |

<sup>\*</sup>These fields are not used directly in the algorithms but are included in the individualised file to allow easy identification of students.

Table 4: ILR fields used in the Transparency attainment calculations

| Field            | Description                                         |
|------------------|-----------------------------------------------------|
| UKPRN*           | UK Provider Reference Number                        |
| LEARNREFNUMBER*  | Learner reference number                            |
| LEARNAIMREF*     | Learning aim reference code                         |
| AIMSEQNUMBER*    | Learning aim sequence number                        |
| POSTCODEPRIOR    | Postcode of learner prior to enrolment              |
| DOMICILE         | Domicile of learner                                 |
| ETHNICITY        | Ethnicity of learner                                |
| SEX              | Sex of learner                                      |
| LEARNSTARTDATE   | Learning start date                                 |
| LEARNPLANENDDATE | Planned learning end date                           |
| MODESTUD         | Mode of study                                       |
| PROGTYPE         | Programme type                                      |
| OUTGRADE         | Grade awarded to learner                            |
| OUTCOME          | Indicates whether learner has achieved learning aim |

<sup>\*</sup>These fields are not used directly in the algorithms but are included in the individualised file to allow easy identification of students.

# **Description of derived fields**

Table 5: Description of OfS derived fields for recreating Transparency attainment tables

| Derived field name | Description                                                                                           | Paragraph |
|--------------------|----------------------------------------------------------------------------------------------------|-----------|
| TRSOURCE           | Identifies the source of the record                                                                   | <u>13</u> |
| OFSQAIM            | Recognised higher education qualification aim (ILR only)                                              | <u>16</u> |
| TRCRSELGTH         | Expected duration of study (ILR only)                                                                 | <u>17</u> |
| TRMODE             | Mode of study linked to qualification                                                                 | <u>18</u> |
| TRDOM              | Broad level domicile of student                                                                       | <u>19</u> |
| TRETHNIC           | Ethnicity of student                                                                                  | <u>20</u> |
| TRSEX              | Sex of student                                                                                        | <u>21</u> |
| TREIMD             | English Index of Multiple Deprivation (EIMD) 2019 quintile of student's address prior to entry        | <u>22</u> |
| TRAWARDLEVELNUM    | Numeric level of award according to the higher education qualification framework                      | <u>23</u> |
| TRDENT             | Student has at least one instance of a 'Pre-clinical dentistry' or                                    | <u>25</u> |
|                    | 'Clinical dentistry' associated with programme of study                                               |           |
| TRAWARD_DETAIL     | Detailed grouping of qualification awarded to student                                                 | <u>26</u> |
| TRAWARDLEVEL       | Broad grouping of qualification awarded to student                                                    | <u>29</u> |
| TRAWARD            | Broad grouping of qualification awarded to student relevant to the Transparency attainment population | <u>31</u> |
| TRDEGCLASS         | Degree classification of award                                                                        | <u>32</u> |
| TRATTAINPOP        | Indicator for inclusion of student in the Transparency attainment population                          | <u>33</u> |

# **Derived fields for recreating Transparency attainment tables**

# **TRSOURCE**

9. Identifies the source of the record.

| Value   | Definition                                                                                                    |
|---------|----------------------------------------------------------------------------------------------------|
| HESASTU | Record is taken from the HESA student record                                                                                     |
| HESASAR | Record is taken from the HESA alternative student record (previously known as the HESA alternative provider (AP) student record) |
| ILR     | Record is taken from the ILR                                                                                                    |

10. Where an algorithm cannot be applied in the same way to each TRSOURCE, this will be indicated in the description of the algorithm.

#### **OFSQAIM (ILR only)**

11. This field classifies qualification aims into broad levels of higher education. For a full definition of this field please refer to '2019-20 ILR data checking tool: Classifying learning aims technical document'.<sup>5</sup>

#### TRCRSELGTH (ILR only)

12. This field contains the number of years that the qualification aim is expected to last. If a student's planned end date falls within the first 14 days of a second year of study, the number of years is taken as 1. Otherwise, it is rounded up to the nearest whole number. TRCRSELGTH is the difference in years between LEARNSTARTDATE and LEARNPLANENDDATE. For example, a course with LEARNSTARTDATE = 1 October 2014 and LEARNPLANENDDATE = 5 January 2016 will have TRCRSELGTH = 2. This field has the same definition as IPCRSELGTH.

#### **TRMODE**

13. This field classifies the qualification mode of study. This filed has the same definition as IPMODE.

#### **TRSOURCE = HESASTU**

| Value | Description    | Definition                       |
|-------|----------------|----------------------------------|
| APP   | Apprenticeship | INITIATIVES1 = K or              |
|       |                | INITIATIVES2 = K or              |
|       |                | INITIATIVES3 = K or              |
|       |                | PROGTYPE in (20, 21, 22, 23, 25) |
| FT    | Full-time      | XQMODE01 = 1 and not above       |
| PT    | Part-time      | XQMODE01 = 2 and not above       |
| OTH   | Otherwise      | Otherwise                        |

#### TRSOURCE = HESASAR

| Value | Description    | Definition                 |
|-------|----------------|----------------------------|
| APP   | Apprenticeship | INITIATIVES1 = K or        |
|       |                | INITIATIVES2 = K or        |
|       |                | INITIATIVES3 = K           |
| FT    | Full-time      | XQMODE01 = 1 and not above |
| PT    | Part-time      | XQMODE01 = 2 and not above |
| OTH   | Otherwise      | Otherwise                  |

<sup>&</sup>lt;sup>5</sup> Available at <u>www.officeforstudents.org.uk/data-and-analysis/data-checking-tools/2019-20-ilr-data-checking-tool/</u>

#### TRSOURCE = ILR

| Value | Description    | Definition                                                             |
|-------|----------------|------------------------------------------------------------------------|
| APP   | Apprenticeship | PROGTYPE in (20, 21, 22, 23, 25)                                       |
| FT    | Full-time      | MODESTUD in (1, 2) or                                                  |
|       |                | (MODESTUD in (99, BLANK) and                                           |
|       |                | (TRCRSELGTH = 1 or                                                     |
|       |                | (TRCRSELGTH ≤ 2 and OFSQAIM in (HIGHER, FIRST, FOUDEG, DIPHE, HND)) or |
|       |                | (TRCRSELGTH ≤ 3 and OFSQAIM in (HIGHER, FIRST)) or                     |
|       |                | (TRCRSELGTH ≤ 4 and OFSQAIM = ENHANCED)))<br>and not above             |
| PT    | Part-time      | Otherwise                                                              |

# **TRDOM**

14. This field classifies if the student is domiciled in England, Scotland, Wales, Northern Ireland or elsewhere or is not known. This field has the same definition as IPDOM for values of E, S, W and N.

# TRSOURCE = HESASTU, HESASAR

| Value  | Description         | Definition   |
|--------|---------------------|--------------|
| E      | England             | XDOMHM01 = 1 |
| S      | Scotland            | XDOMHM01 = 2 |
| W      | Wales               | XDOMHM01 = 3 |
| N      | Northern Ireland    | XDOMHM01 = 4 |
| NON-UK | Not domiciled in UK | Otherwise    |

| Value | Description | Definition                      |
|-------|-------------|---------------------------------|
| Е     | England     | DOMICILE = XF or                |
|       |             | (DOMICILE in (XJ, XK, GB) and   |
|       |             | (POSTCODEPRIOR is in England or |
|       |             | ((POSTCODEPRIOR = BLANK or      |
|       |             | POSTCODEPRIOR begins ZZ) and    |
|       |             |                                 |

|         |                     | Provider in England)))                   |
|---------|---------------------|------------------------------------------|
| S       | Scotland            | DOMICILE = XH or                         |
|         |                     | (DOMICILE in (XJ, XK, GB) and            |
|         |                     | (POSTCODEPRIOR is in Scotland or         |
|         |                     | ((POSTCODEPRIOR = BLANK or               |
|         |                     | POSTCODEPRIOR begins ZZ) and             |
|         |                     | Provider in Scotland)))                  |
| W       | Wales               | DOMICILE = XI or                         |
|         |                     | (DOMICILE in (XJ, XK, GB) and            |
|         |                     | (POSTCODEPRIOR is in Wales or            |
|         |                     | ((POSTCODEPRIOR = BLANK or               |
|         |                     | POSTCODEPRIOR begins ZZ) and             |
|         |                     | Provider in Wales)))                     |
| N       | Northern Ireland    | DOMICILE = XG or                         |
|         |                     | (DOMICILE in (XJ, XK, GB) and            |
|         |                     | (POSTCODEPRIOR is in Northern Ireland or |
|         |                     | ((POSTCODEPRIOR = BLANK or               |
|         |                     | POSTCODEPRIOR begins ZZ) and             |
|         |                     | Provider in Northern Ireland)))          |
| UNKNOWN | Domicile not known  | DOMICILE in (ZZ, BLANK)                  |
| NON-UK  | Not domiciled in UK | Otherwise                                |
|         |                     |                                          |

# **TRETHNIC**

15. This field classifies the ethnicity of the student. This field has the same definition as IPETHNIC.

# TRSOURCE = HESASTU, HESASAR

| Value | Description                                | Definition                     |
|-------|--------------------------------------------|--------------------------------|
| Α     | Asian or Asian British                     | ETHNIC in (31, 32, 33, 34, 39) |
| В     | Black, African, Caribbean or Black British | ETHNIC in (21, 22, 29)         |
| М     | Mixed or multiple ethnic background        | ETHNIC in (41, 42, 43, 49)     |
| 0     | Other ethnic background                    | ETHNIC in (14, 15, 50, 80)     |
| W     | White                                      | ETHNIC in (10, 13, 19)         |
| U     | Refused or unknown                         | Otherwise                      |

#### TRSOURCE = ILR

| Value | Description                                | Definition                        |
|-------|--------------------------------------------|-----------------------------------|
| А     | Asian or Asian British                     | ETHNICITY in (39, 40, 41, 42, 43) |
| В     | Black, African, Caribbean or Black British | ETHNICITY in (44, 45, 46)         |
| М     | Mixed or multiple ethnic background        | ETHNICITY in (35, 36, 37, 38)     |
| 0     | Other ethnic background                    | ETHNICITY in (33, 47, 98)         |
| W     | White                                      | ETHNICITY in (31, 32, 34)         |
| U     | Refused or unknown                         | Otherwise                         |

# **TRSEX**

16. This field classifies the sex of the student. This field has the same definition as IPSEX.

# TRSOURCE = HESASTU, HESASAR

| Value | Description | Definition |
|-------|-------------|------------|
| М     | Male        | SEXID = 1  |
| F     | Female      | SEXID = 2  |
| 0     | Other       | Otherwise  |

| Value | Description | Definition |
|-------|-------------|------------|
| М     | Male        | SEX = M    |
| F     | Female      | SEX = F    |
| 0     | Other       | Otherwise  |

#### **TREIMD**

17. This field shows the English Index of Multiple Deprivation (EIMD) 2019<sup>6</sup> quintile of the postcode of the student's address prior to entry. In order to assign an EIMD 2019 quintile to a student's address prior to entry, the postcode is matched to the National Statistics Postcode Lookup (NSPL) for the United Kingdom (May 2020 release) to determine the Lower Layer Super Output Area (LSOA) in which the postcode exists. The EIMD 2019 quintile of the LSOA is then assigned.

#### TRSOURCE = HESASTU, HESASAR

| Value            | Description                                                               | Definition                                                                            |
|------------------|---------------------------------------------------------------------------|---------------------------------------------------------------------------------------|
| 1, 2, 3,<br>4, 5 | Assigned EIMD 2019<br>quintile 1 (most deprived)<br>to 5 (least deprived) | TRDOM = E and POSTCODE matched to postcode and LSOA in NSPL                           |
| U                | EIMD 2019 quintile unknown                                                | TRDOM = E and (POSTCODE = BLANK or POSTCODE not matched to postcode and LSOA in NSPL) |
| NA               | Student domicile outside of England                                       | Otherwise                                                                             |

#### TRSOURCE = ILR

| Value            | Description                                                               | Definition                                                                                      |
|------------------|---------------------------------------------------------------------------|-------------------------------------------------------------------------------------------------|
| 1, 2, 3,<br>4, 5 | Assigned EIMD 2019<br>quintile 1 (most deprived)<br>to 5 (least deprived) | TRDOM = E and POSTCODEPRIOR matched to postcode and LSOA in NSPL                                |
| U                | EIMD 2019 quintile<br>unknown                                             | TRDOM = E and (POSTCODEPRIOR = BLANK or POSTCODEPRIOR not matched to postcode and LSOA in NSPL) |
| NA               | Student domicile outside of England or student domicile unknown           | Otherwise                                                                                       |

#### TRAWARDLEVELNUM (HESASTU and HESASAR only)

18. This field gives the numeric level of study according to the higher education qualifications framework. This also aligns with NVQ levels. This field has the same definition as IPAWARDLEVELNUM.

#### TRDENT (HESA and HESASAR only)

19. This field indicates whether a student has at least one instance of 'Pre-clinical dentistry' or 'Clinical dentistry' associated with their programme of study. This is calculated in the same way as IPDENT but uses the equivalent Higher Education Classification of Subjects (HECoS) codes in place of Joint Academic Coding System (JACS) codes in accordance with the updated HESA specification for 2019-20.<sup>7</sup>

<sup>&</sup>lt;sup>6</sup> For information on the English Index of Multiple Deprivation 2019 see <a href="https://www.gov.uk/government/statistics/english-indices-of-deprivation-2019">https://www.gov.uk/government/statistics/english-indices-of-deprivation-2019</a>

<sup>7</sup> For mappings of JACS codes to HECoS codes see www.hesa.ac.uk/innovation/hecos

| Value | Description                                                                                                    | Definition                        |
|-------|----------------------------------------------------------------------------------------------------|-----------------------------------|
| 1     | The student has at least one instance of a 'Pre-clinical dentistry' or 'Clinical dentistry' programme of study | SBJCA(1-5) in<br>(100275, 100266) |
| 0     | The student does not have an instance of a 'Pre-clinical dentistry' or 'Clinical dentistry' programme of study | Otherwise                         |

#### TRAWARD\_DETAIL

20. This field allocates the qualification awarded to the student during the reporting year to a level of qualification awarded.

#### TRSOURCE = HESASTU, HESASAR

21. This field has the same definition as IPAWARD\_DETAIL but uses the revised specification for TRDENT shown above in place of IPDENT and TRAWARDLEVELNUM in place of IPLEVELNUM.

#### TRSOURCE = ILR

22. This field has the same definition as IPAWARD\_DETAIL but uses OFSQAIM (presented earlier in this document) in place of IPOFSQAIM.

#### **TRAWARDLEVEL**

23. This field allocates the qualification awarded to the student during the reporting year to a broad grouping. This field has the same definition as IPAWARDLEVEL but uses TRAWARD\_DETAIL in place of IPAWARD\_DETAIL.

#### **TRAWARD**

24. This field simplifies the broad grouping of the qualification awarded to the student during the reporting year allocated by TRAWARDLEVEL to those levels relevant to the Transparency attainment population.

| Value | Description              | Definition                  |
|-------|--------------------------|-----------------------------|
| FDEG  | First degree             | TRAWARDLEVEL in (DEG, PUGD) |
| OUG   | Other undergraduate      | TRAWARDLEVEL in (OUG, PUGO) |
| ОТН   | Other including no award | Otherwise                   |

#### **TRDEGCLASS**

25. This field indicates the degree classification awarded.

#### TRSOURCE = HESASTU, HESASAR

| Value | Description                       | Definition         |
|-------|-----------------------------------|--------------------|
| 1     | First class honours degree        | TRAWARD = FDEG and |
|       |                                   | XCLASSF01 = 01     |
| 2_1   | Upper second class honours degree | TRAWARD = FDEG and |

|     |                                       | XCLASSF01 = 02                           |
|-----|---------------------------------------|------------------------------------------|
| 2_2 | Lower second class honours degree     | TRAWARD = FDEG and<br>XCLASSF01 = 03     |
| 3   | Third class honours/pass              | TRAWARD = FDEG and XCLASSF01 in (05, 09) |
| UN  | Degree awarded without classification | TRAWARD = FDEG and not above             |
| NA  | Otherwise                             | Otherwise                                |

# TRSOURCE = ILR

| Value | Description                           | Definition                                 |
|-------|---------------------------------------|--------------------------------------------|
| 1     | First class honours degree            | TRAWARD = FDEG and<br>OUTGRADE = FI        |
| 2_1   | Upper second class honours degree     | TRAWARD = FDEG and OUTGRADE = SU           |
| 2_2   | Lower second class honours degree     | TRAWARD = FDEG and OUTGRADE in (SL, SE)    |
| 3     | Third class honours/pass              | TRAWARD = FDEG and<br>OUTGRADE in (TH, FO) |
| UN    | Degree awarded without classification | TRAWARD = FDEG and not above               |
| NA    | Otherwise                             | Otherwise                                  |

# **TRATTAINPOP**

26. This field indicates whether the student is included in the Transparency attainment population.

# TRSOURCE = HESASTU, HESASAR

| Value | Description                                                        | Definition                                                        |  |
|-------|--------------------------------------------------------------------|-------------------------------------------------------------------|--|
| 1     | Student is counted in the<br>Transparency attainment<br>population | TRDOM in (E, S, W, N) and TRAWARD in (FDEG, OUG) and XPQUAL01 = 1 |  |
| 0     | Otherwise                                                          | Otherwise                                                         |  |

| Value | Description                                                        | Definition                                                       |
|-------|--------------------------------------------------------------------|------------------------------------------------------------------|
| 1     | Student is counted in the<br>Transparency attainment<br>population | TRDOM in (E, S, W, N) and TRAWARD in (FDEG, OUG) and OUTCOME = 1 |
| 0     | Otherwise                                                          | Otherwise                                                        |

# **Rebuild instructions**

- 27. The individualised file, TR19\_Attainment\_DCT\_XXXXXXXX\_IND.csv, can be used to interrogate the data and our calculation of derived fields by filtering to certain groups of records. Full details of how to access and use an individualised file are given on the OfS website (<a href="www.officeforstudents.org.uk/data-and-analysis/supplying-data/working-with-individualised-files">www.officeforstudents.org.uk/data-and-analysis/supplying-data/working-with-individualised-files</a>). Specific instructions to rebuild the Transparency attainment data summary figures in the Transparency attainment data summary workbook, TR19\_Attainment\_DCT\_XXXXXXXXX.xlsx, are provided here.
- 28. A number of additional fields not described in the field tables or algorithms above have been included in the individualised file for reference. These additional fields are listed in the tables below.

#### TRSOURCE = HESASTU

| Entity            | Field name   | Description                                                       |
|-------------------|--------------|-------------------------------------------------------------------|
| Instance          | COMDATE      | Start date of instance                                            |
| Instance          | ENDDATE      | End date of instance                                              |
| Course            | COURSEID     | Course identifier                                                 |
| Course            | CTITLE       | Course title                                                      |
| Course            | COURSEAIM    | General qualification aim of course                               |
| Course subject(s) | SBJPCNT(1-5) | Proportion of time allocated for each subject studied on a course |

#### TRSOURCE = HESASAR

| Entity             | Field name   | Description                                                       |
|--------------------|--------------|-------------------------------------------------------------------|
| Instance           | COMDATE      | Start date of instance                                            |
| Instance           | ENDDATE      | End date of instance                                              |
| Instance<br>period | PERIODSTART  | Instance period start date                                        |
| Instance period    | PERIODEND    | Instance period end date                                          |
| Course             | COURSEID     | Course identifier                                                 |
| Course             | CTITLE       | Course title                                                      |
| Course             | COURSEAIM    | General qualification aim of course                               |
| Course subject(s)  | SBJPCNT(1-5) | Proportion of time allocated for each subject studied on a course |

| Field name         | Description               | Data source |
|--------------------|---------------------------|-------------|
| QUAL_TIT           | Learning aim title        | ILR         |
| NOTIONALNVQLEVELV2 | Level of the learning aim | LARS        |

Note: 'LARS' = 'Learning Aim Reference Service'.

- 29. The following instructions assume the user has the individualised file open in Microsoft Excel.
- 30. To apply filters to the column headings, highlight the headings. From the 'DATA' tab in the toolbar select 'Filter'.
- 31. The headcount present in the summary workbook is the number of records present in the individualised data file once the relevant filters have been applied.
- 32. To filter to the Transparency attainment population, TRATTAINPOP = 1 should be selected.
- 33. Filters can then be applied to TRMODE, TRDEGCCLASS, TREIMD, TRETHNIC and TRSEX to reproduce the headcount of qualifiers (number of records) in the Transparency attainment summary workbook.
- 34. For example, to reproduce the headcount for upper second class honours degrees awarded to female qualifiers who studied full-time you would apply the following filters: TRATTAINPOP = 1 and TRDEGCLASS = 2\_1 and TRMODE = FT and TRSEX = F. The number of records in the filtered dataset represents the headcount in TR19\_Attainment\_DCT\_XXXXXXXXX.xlsx.
- 35. To reproduce the headcount of classified first degrees awarded for a given mode of study and characteristic, filter to the required mode and characteristic split and select TRAWARD = 1, 2\_1, 2\_2, 3.
- 36. For example, to reproduce the headcount of classified first degrees awarded to qualifiers from EIMD quintile 1 areas who studied full-time you would apply the following filters:

  TRATTAINPOP = 1, TRDEGCLASS = 1, 2\_1, 2\_2, 3 and TRMODE = FT and TREIMD = 1.

  The number of records in the filtered dataset represents the headcount in TR19\_Attainment\_DCT\_XXXXXXXXX.xlsx.

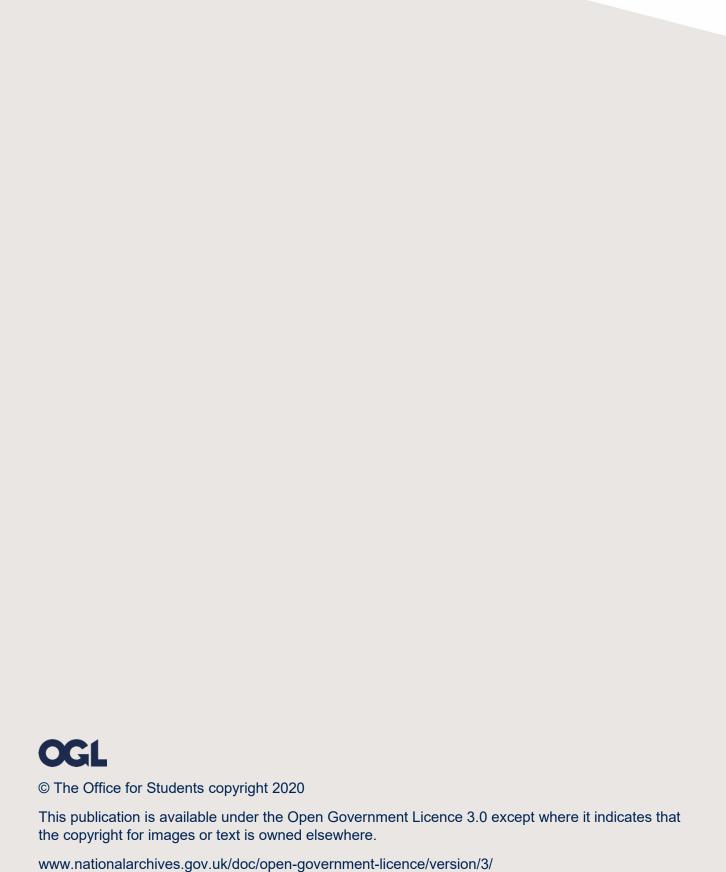